#### 兵庫県立神戸高等技術専門学院

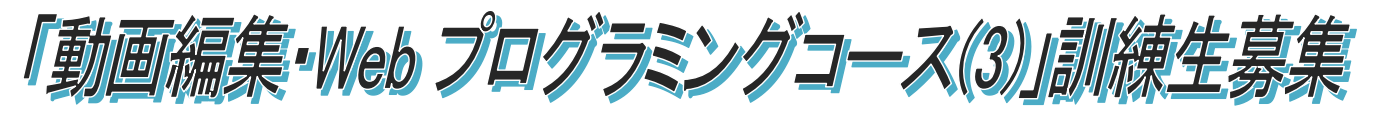

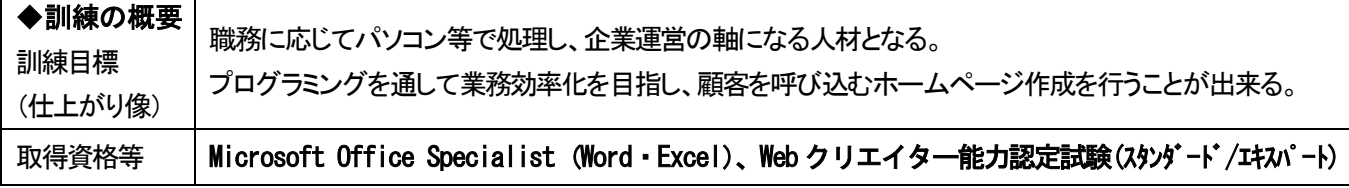

#### ※職業訓練の目的は、訓練修了後の早期就職を目指すものです。

#### ◆募集日程及び訓練期間等

- ・募集定員 20名 (最少開講人数 10名)
- ・募集期間 令和5年8月30日(水) ~ 令和5年10月2日(月)
- ・選考日 令和5年10月11日(水) 9:30 (時間厳守)
- ・合否通知発送 令和5年10月16日(月) (予定)

・訓練期間 令和5年10月24日(火) ~ 令和6年4月23日(火) (6か月)

原則、土・日・祝を除く5日間 9:30 ~ 16:10

※祝日の訓練実施 及び一部17:10までになることがあります

### ◆コース説明会

募集期間内 毎週水曜日 12:30~ 於:下記座学訓練場所 (訓練コースの説明や施設見学の希望者は、事前にご連絡ください。) 連絡先: 078-325-1600 (担当:石田)

- ◆申込先等 原則として居住地を管轄する公共職業安定所で面談のうえ「入校願書」に必要事項を記入し、写真を添付して申し、 込んでください(写真は、タテ4cm、ヨコ3cm1枚)。受験票などの送付はいたしません。
- ◆入校選考 ・下記座学訓練場所(裏面地図参照)で筆記試験、面接により選考を行います。 ・筆記用具(ボールペン、シャープペンシル、消しゴム等)をご持参してください。消せるボールペンは不可

#### ◆座学訓練場所

学 校 名 : アイ日本総合ビジネス学院 三宮校 マンラン TEL: 078-325-1600 訓練場所: 〒650-0033 兵庫県神戸市中央区江戸町95 井門神戸ビル9F 最寄り駅 JR 三ノ宮駅[西口]・阪急 神戸三宮駅[東口]から徒歩8分(0.6km) 神戸市営地下鉄 三宮・花時計前から徒歩2分(0.2km) 阪神・神戸新交通から徒歩4分(0.3km)

#### ◆必要経費

教科書代他 14,480円

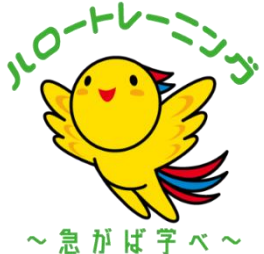

◆問合せ先 - 原則として居住地の公共職業安定所、または下記の学院にお問い合わせください。 ※訓練内容に関することは上記座学訓練場所に直接お問い合わせください。

# 兵庫県立神戸高等技術専門学院

〒651-2102 神戸市西区学園東町5丁目2番 TEL:078-894-3730 担当 松尾

[整理番号 78]

## ◆訓練の内容

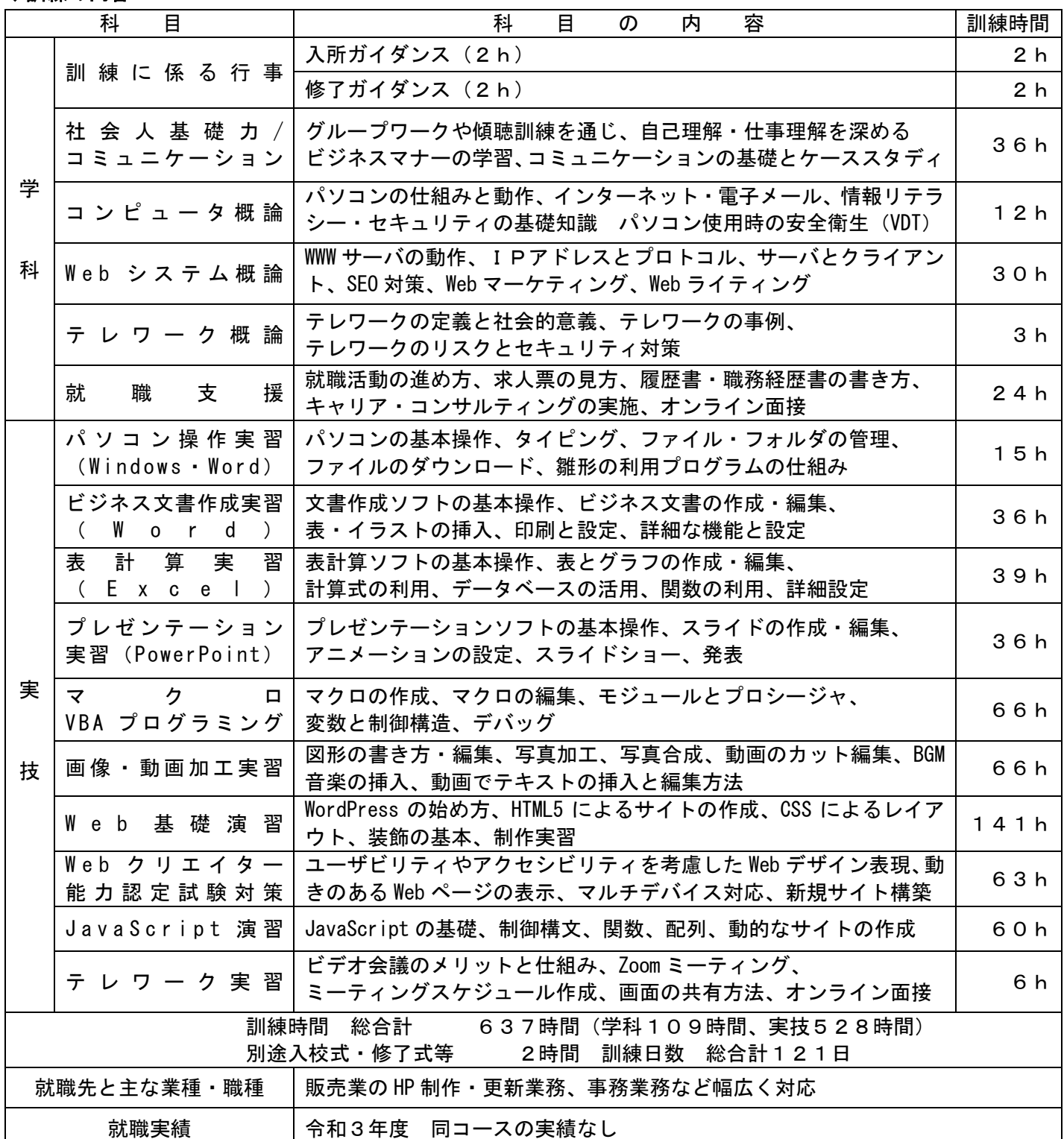

 $\mathbf{\hat{\phi}}$ - 地下鉄西神・山手線<br>三宮駅 至大阪 宮駅 JR 三宮駅 至明石 三宮駅 阪急 <del>111111111111111111111111111</del> ●ミント  $\mathbf \cdot$ ÷ 阪神 三宮駅  $-$ 神戸阪急 マルイ 三宮セン ター街 三井住友銀行 - 1  $-$ 神戸市役所

#### ◆座学訓練場所

●井門神戸ビル 9階

・1階 ガソリンスタンド (昭和シェル石油)

- ・神戸市役所西側
- ・全面ガラス張りのビル